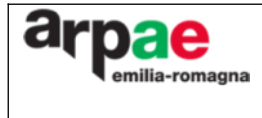

Format -Richiesta prestazione Arpae (campionamento e prestazioni analitiche: siti contaminati)

## Richiesta prestazione Arpae (campionamento e prestazioni analitiche: siti contaminati)

SCHEDA ANAGRAFICA PER CAMPIONAMENTO E PRESTAZIONI ANALITICHE (SITI CONTAMINATI)

## *Barrare la casella interessata* Azienda: CREQistrata EMAS CREATECOLABEL CERTIFICATA ISO 14001 (produrre autocertificazione ai sensi del DPR 445/00; indicare la data di fine validità delle certificazioni) *N.B.: si prevede una riduzione dell'importo della prestazione pari al 30% per EMAS/ECOLABEL e 15% per ISO 14001* RICHIEDENTE (a chi va intestat**o il Bollettino PagoPA**) DITTA PERSONA FISICA RAGIONE SOCIALE/COGNOME NOME Eventuale referente per la pratica Sede Legale/Indirizzo via n Comune Provincia  $CAP$   $Tei$ Numero Partita IVA Codice Fiscale PEC e-mail (solo se non si ha una casella PEC) Indirizzo per invio **del Bollettino PagoPA** (solo se diverso dal precedente) RAGIONE SOCIALE/COGNOME NOME Sede Legale/Indirizzo via nel provincia nel provincia nel provincia nel provincia nel provincia nel provincia n Comune Provincia  $CAP$   $Tel$ Numero Partita IVA Codice Fiscale PEC e-mail Indirizzo per invio rapporti di prova (solo se diversi dai precedenti)  $\Box$  certificata ECOLABEL

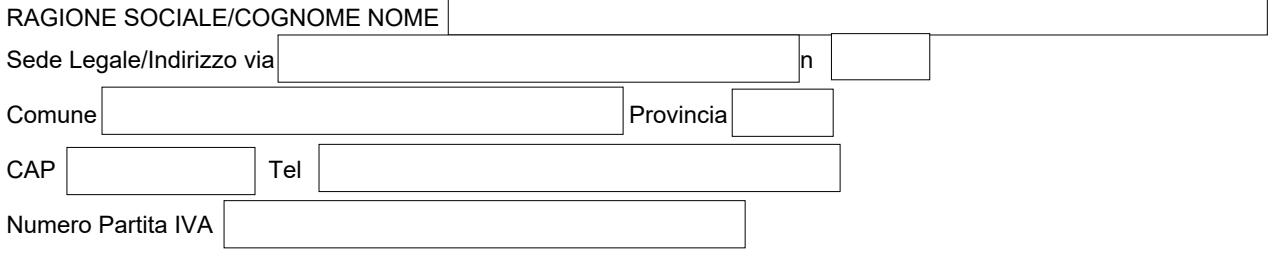

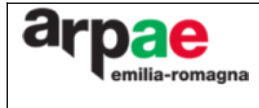

Format -Richiesta prestazione Arpae (campionamento e prestazioni analitiche: siti contaminati)

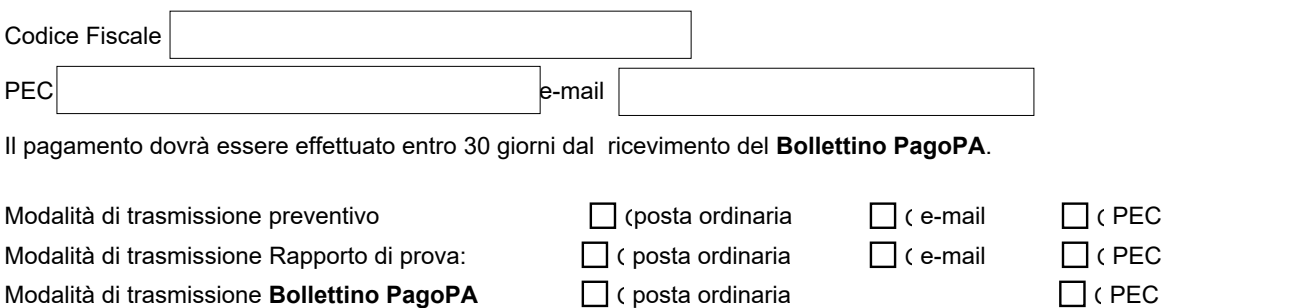

## **DESCRIZIONE DELLA PRESTAZIONE**

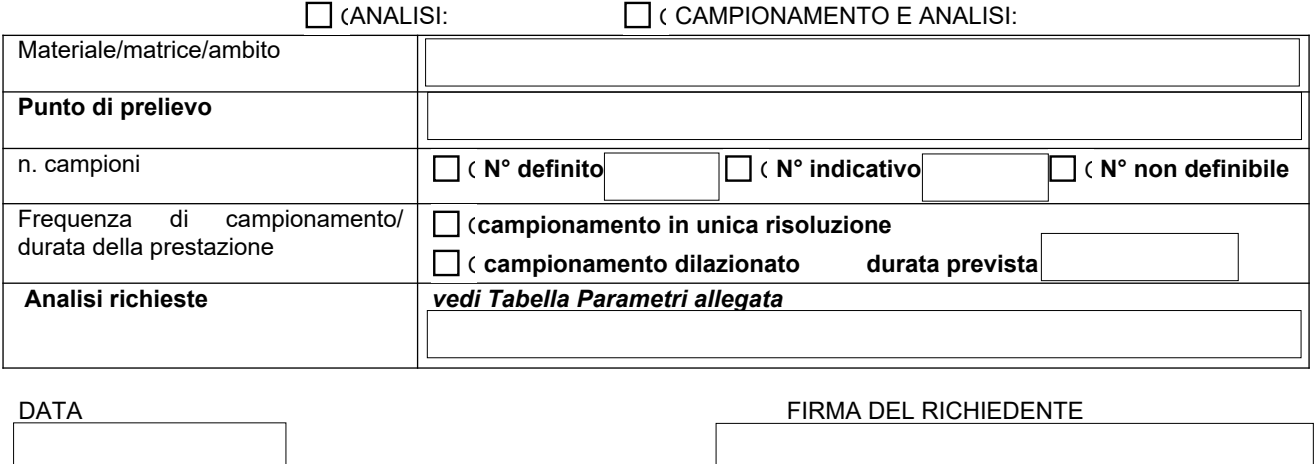

*Viene rilasciato il modulo relativo all'informazione in materia di protezione dei dati personali ai sensi normativa vigente*

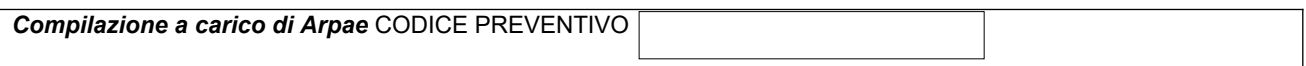